### Interaktiver Haushalt

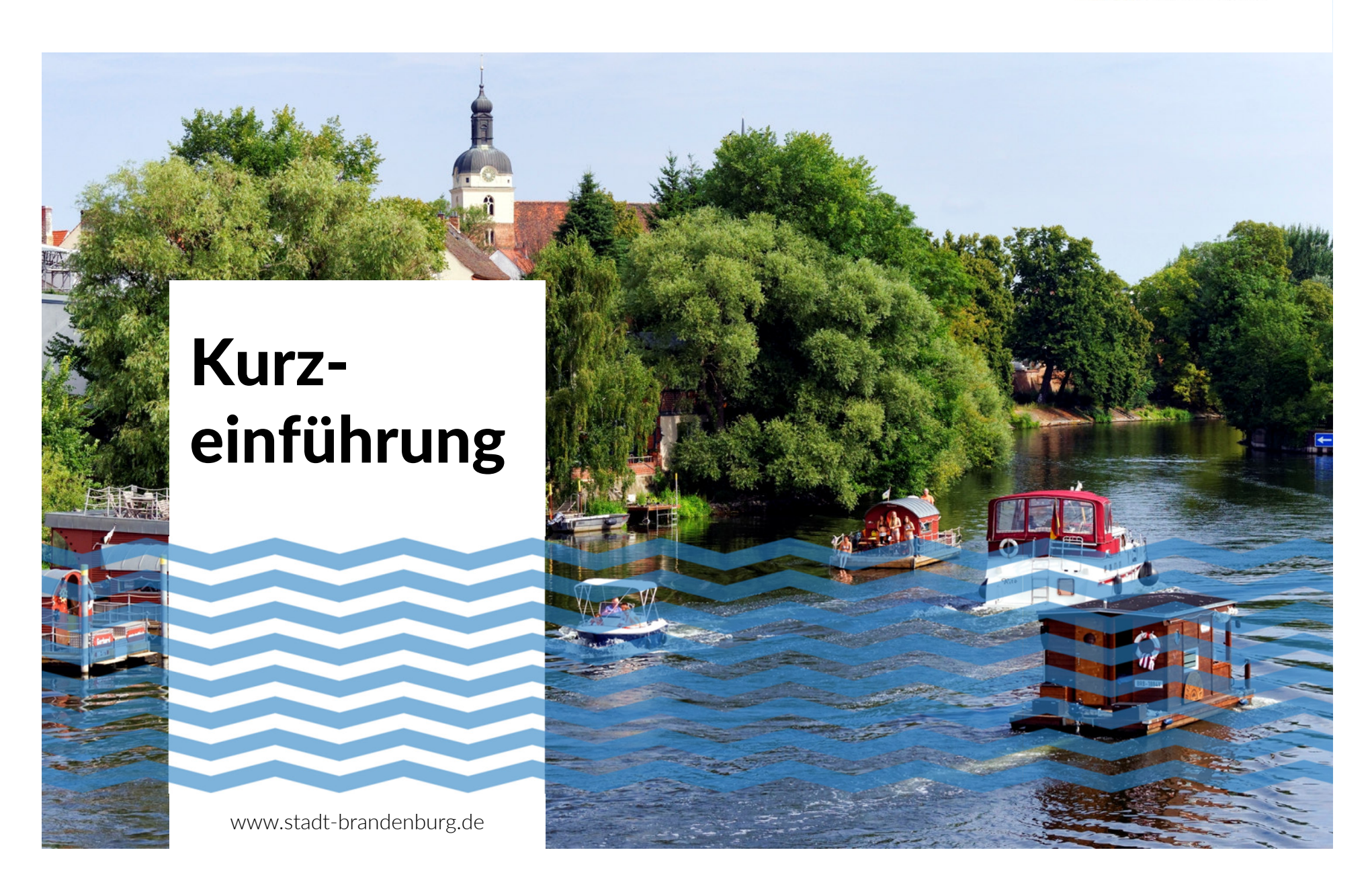

#### Wechsel zwischen der Darstellungsform der Finanzdaten nach Produkten, Organisation und **Ausschüssen**

## Stadt Brandenburg.

Suchen

**Hierarchie-Struktur** 

 $\overline{\mathbf{v}}$ 

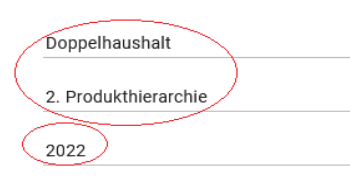

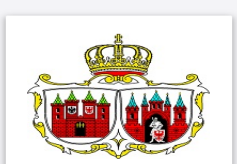

 $\vee$  Beschreibung

x

 $\checkmark$ 

 $\sim$ 

 $=$ 

Stadt Brandenburg.

01\_Vorbericht\_Haushaltssatzung\_2022\_2023\_Entwurf.pdf 02\_HHPL\_2022\_2023\_gesamt\_Entwurf.pdf 03\_Anlagen\_2022\_2023\_Entwurf.pdf

#### Anzeigen

In der Sitzung der Stadtverordnetenversammlung vom 24.11.2021 wurden die Haushaltssatzung für das Haushaltsjahr 2022/ 2023 sowie der Gesamtergebnis- und Gesamtfinanzhaushalt vorgelegt.

In der obereren rechten Infobox können Sie den gesamten Haushaltsplanentwurf 2022/ 2023 als PDF-Dokument abrufen.

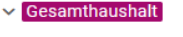

- > 11 Innere Verwaltung
- > 12 Ordnung und Sicherheit
- > 21-24 Schulträgeraufgaben
- > 25-29 Kultur und Wissenschaft
- > 31-35 Soziale Hilfen
- $\frac{1}{2}$  36 Kinder-, Jugend- und Familienhilfe
- > 41 Gesundheitsdienste
- > 42 Sportförderung
- 51 Räumliche Planung und  $\rightarrow$ Entwicklung
- > 52 Bauen und Wohnen
- > 53 Ver- und Entsorgung

54 - Verkehrsflächen und -anlagen,  $\rightarrow$ ÖPNV

> 55 - Natur- und Landschaftspflege

- > 56 Umweltschutz
- > 57 Wirtschaft und Tourismus

> 61 - Allgemeine Finanzwirtschaft

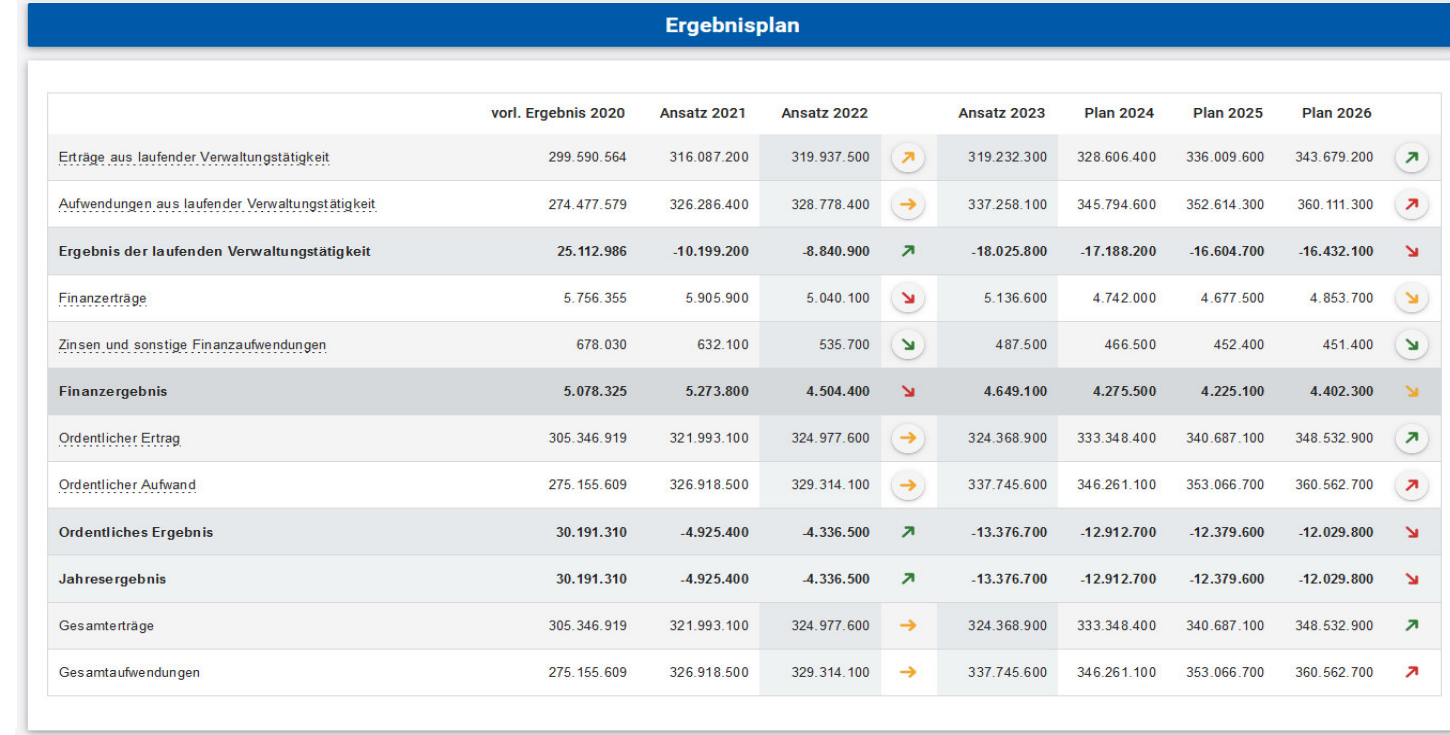

#### Klick auf Pfeil zeigt die größten absoluten Abweichungen zum Vorjahr (+/-5% Farbgebung gelb)

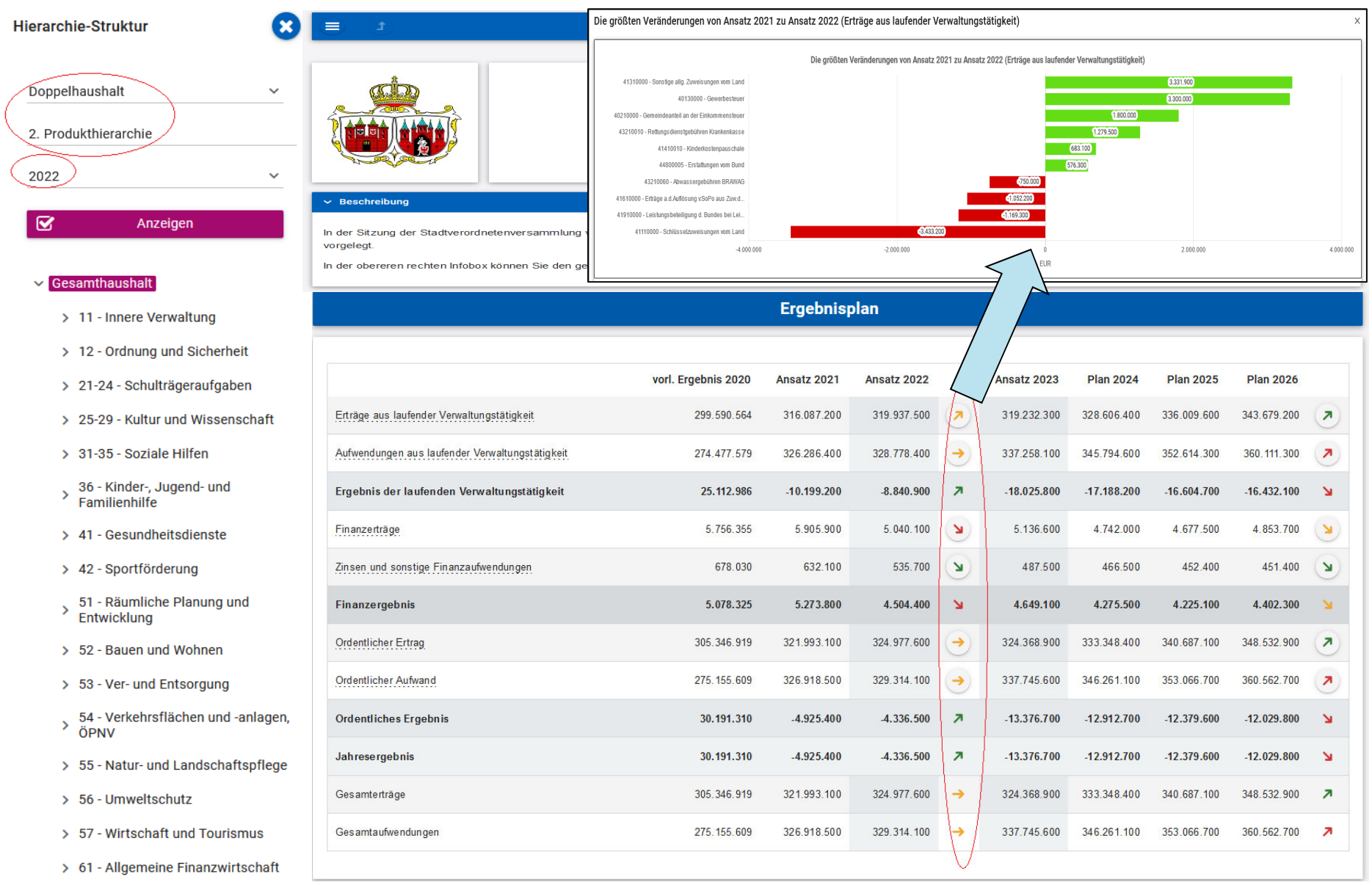

### Klick auf Bezeichnung zeigt eine detailliertere **Darstellung der Finanzdaten**

 $=$ 

Erträge aus laufender Verw

Ergebnis der laufenden

Zinsen und sonstige Finan

Finanzerträge

Finanzergebnis

**Ordentlicher Ertrag** 

Ordentlicher Aufwand

**Ordentliches Ergebnis** 

Jahresergebnis

Gesamterträge

Gesamtautwendungen

 $\mathbf x$ 

## Stadt Brandenburg.

**Contractor** 

**Service Control** 

 $\overline{\phantom{a}}$ 

 $\overline{\phantom{a}}$ 

 $\mathbf{N}$  $\mathbf{N}$ 

 $\mathbf{v}$ 

 $\mathbf{\bar{y}}$ 

 $\overline{\phantom{a}}$ 

 $\overline{\phantom{a}}$ 

 $\mathbf{v}$ 

 $\mathbf{\bar{y}}$ 

 $\overline{\phantom{a}}$ 

 $\overline{\phantom{a}}$ 

 $-12.029.800$ 

 $-12.029.800$ 

348.532.900

**Continued by Continued Bank** 

**Hierarchie-Struktur** 

 $\mathbf{z}$ 

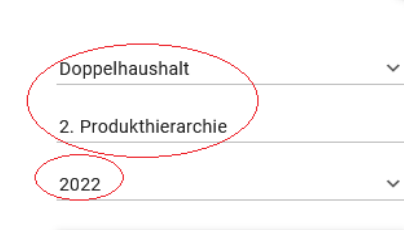

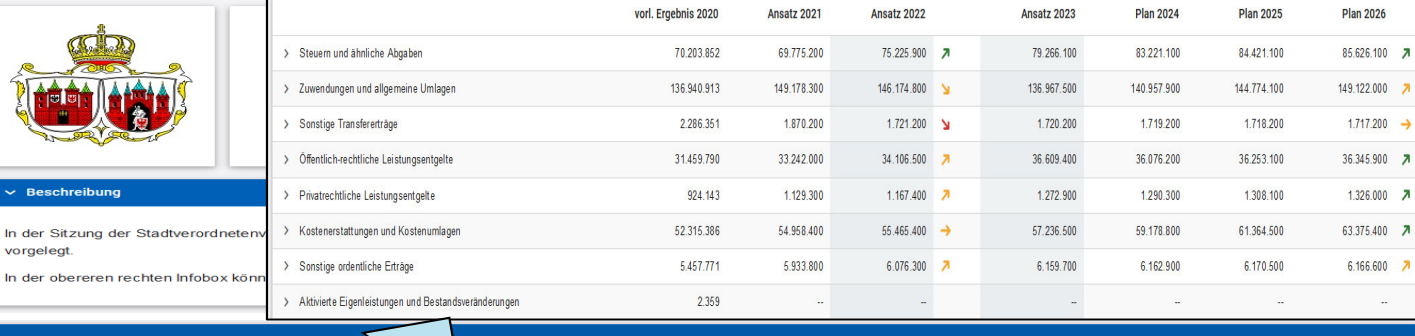

*<u>Alexandrian Communication</u>* 

**Continued by Continued Bank** 

**Contractor Contractor** 

Kontenhierarchie Erträge aus laufender Verwaltungstätigkeit

#### $\vee$  Gesamthaushalt

- > 11 Innere Verwaltung
- > 12 Ordnung und Sicherheit

Anzeigen

- > 21-24 Schulträgeraufgaben
- > 25-29 Kultur und Wissenschaft
- > 31-35 Soziale Hilfen
- > 36 Kinder-, Jugend- und<br>> Familienhilfe
- > 41 Gesundheitsdienste
- > 42 Sportförderung
- 51 Räumliche Planung und  $\rightarrow$ Entwicklung
- > 52 Bauen und Wohnen
- > 53 Ver- und Entsorgung

54 - Verkehrsflächen und -anlagen,  $\,$ ÖPNV

> 55 - Natur- und Landschaftspflege

> 56 - Umweltschutz

- > 57 Wirtschaft und Tourismus
- > 61 Allgemeine Finanzwirtschaft

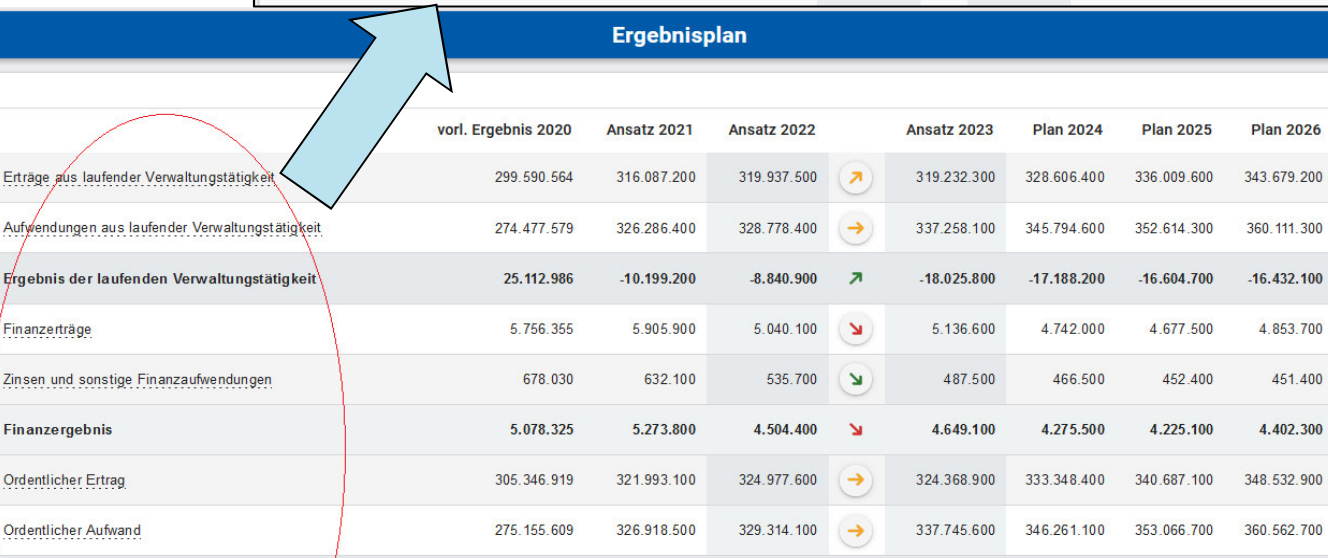

4.336.500  $\sqrt{7}$ 

4.336.500  $\sqrt{ }$ 

 $324.977.600 \rightarrow$ 

329.314.100 →

 $-13.376.700$ 

 $-13.376.700$ 

324.368.900

337.745.600

 $-12.912.700$ 

 $-12.912.700$ 

333.348.400

 $-12.379.600$ 

-12.379.600

340.687.100

346.261.100 353.066.700 360.562.700

30.191.310

30.191.310

305.346.919

275.155.609

 $-4.925.400$ 

 $-4.925.400$ 

321.993.100

326.918.500

### Klick auf den Pfeil bei den Kontengruppen oder Einzelkonten öffnet weitere Details

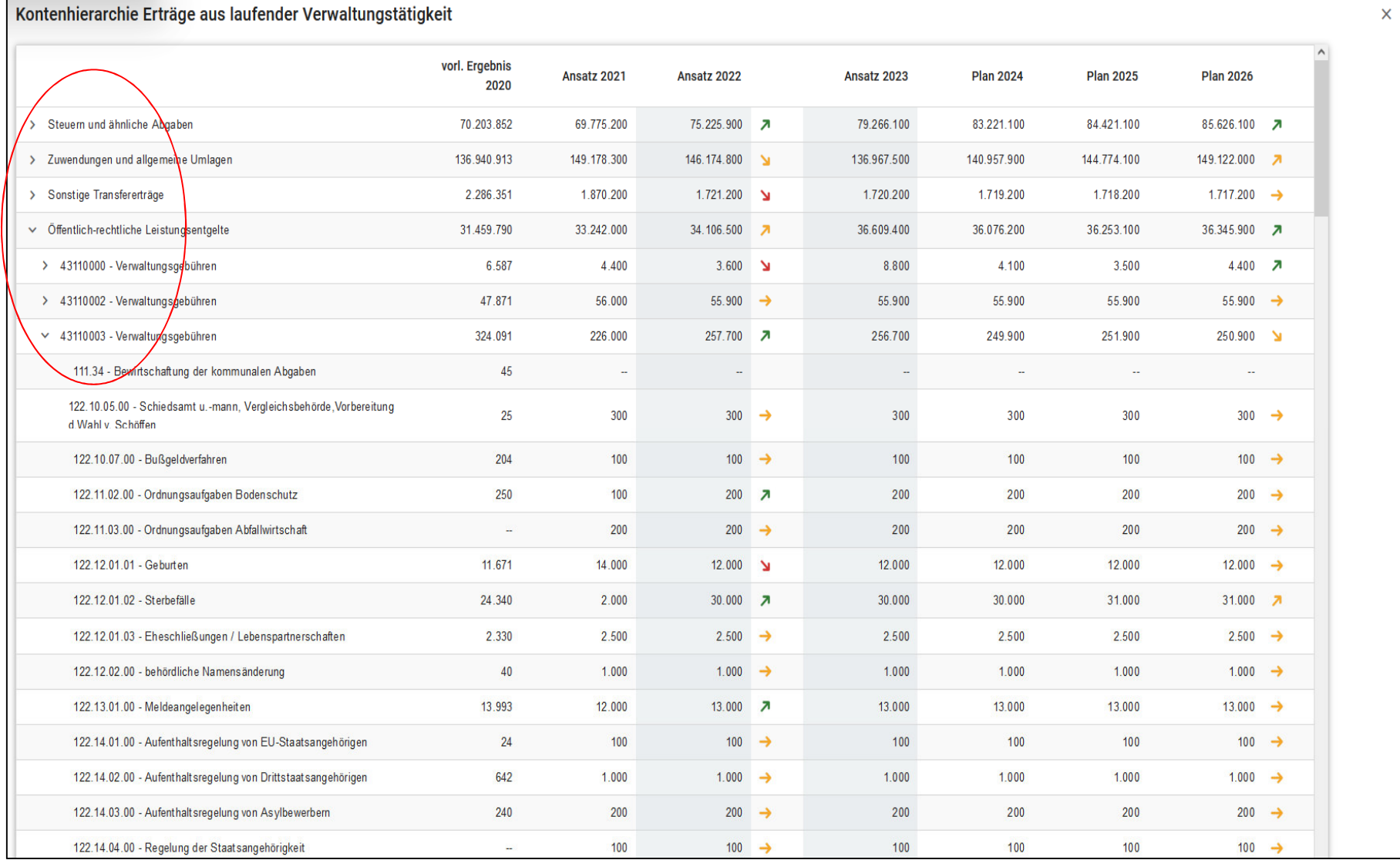

### Klick auf Kreisdiagramm zeigt weitere Detaillierungen wie bei den Tabellen an

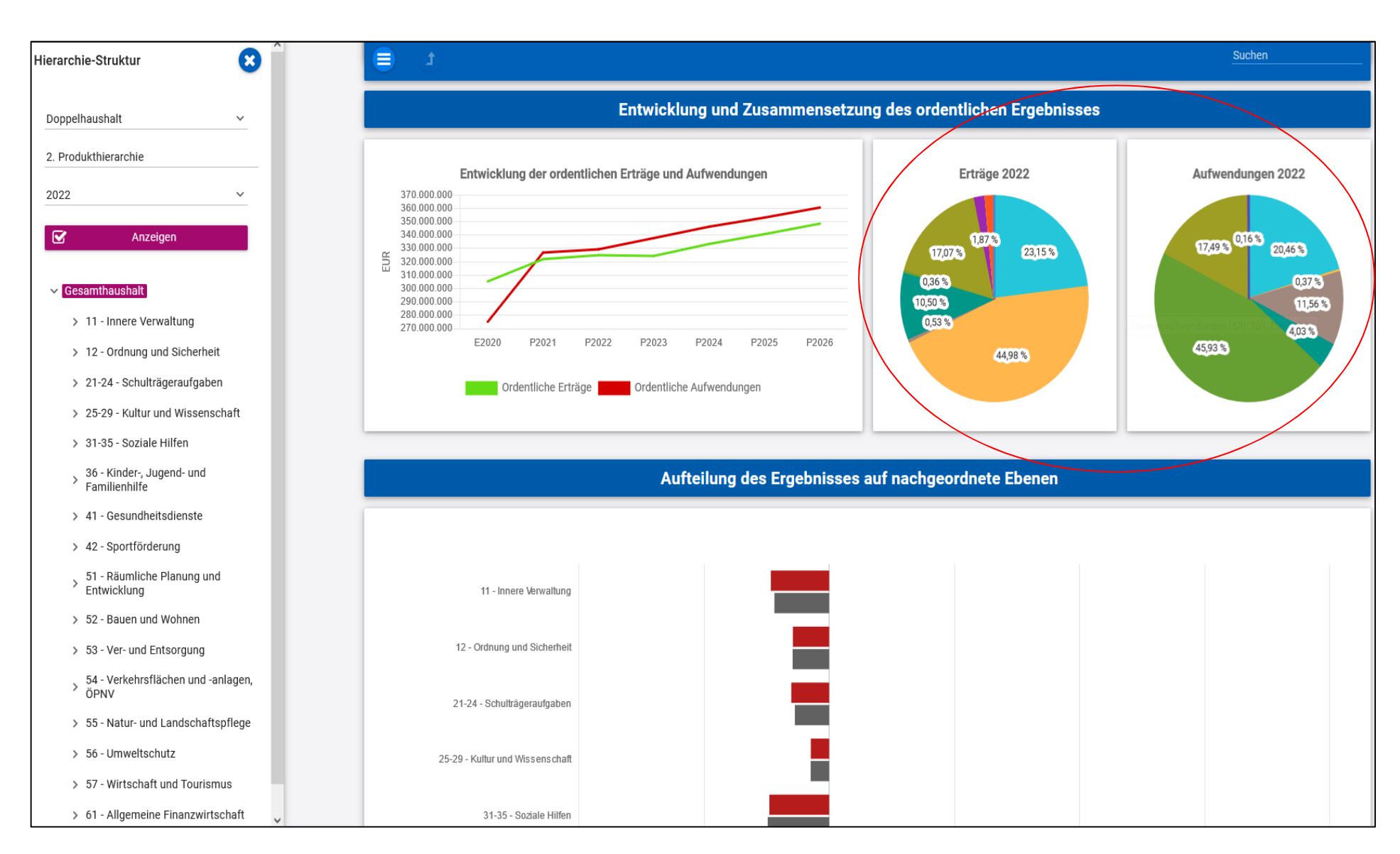

#### Navigationsbaum: Pfeil öffnet Unterelemente, Klick auf Bezeichnung öffnet Detailauswertung

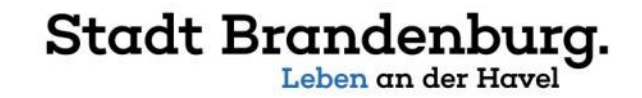

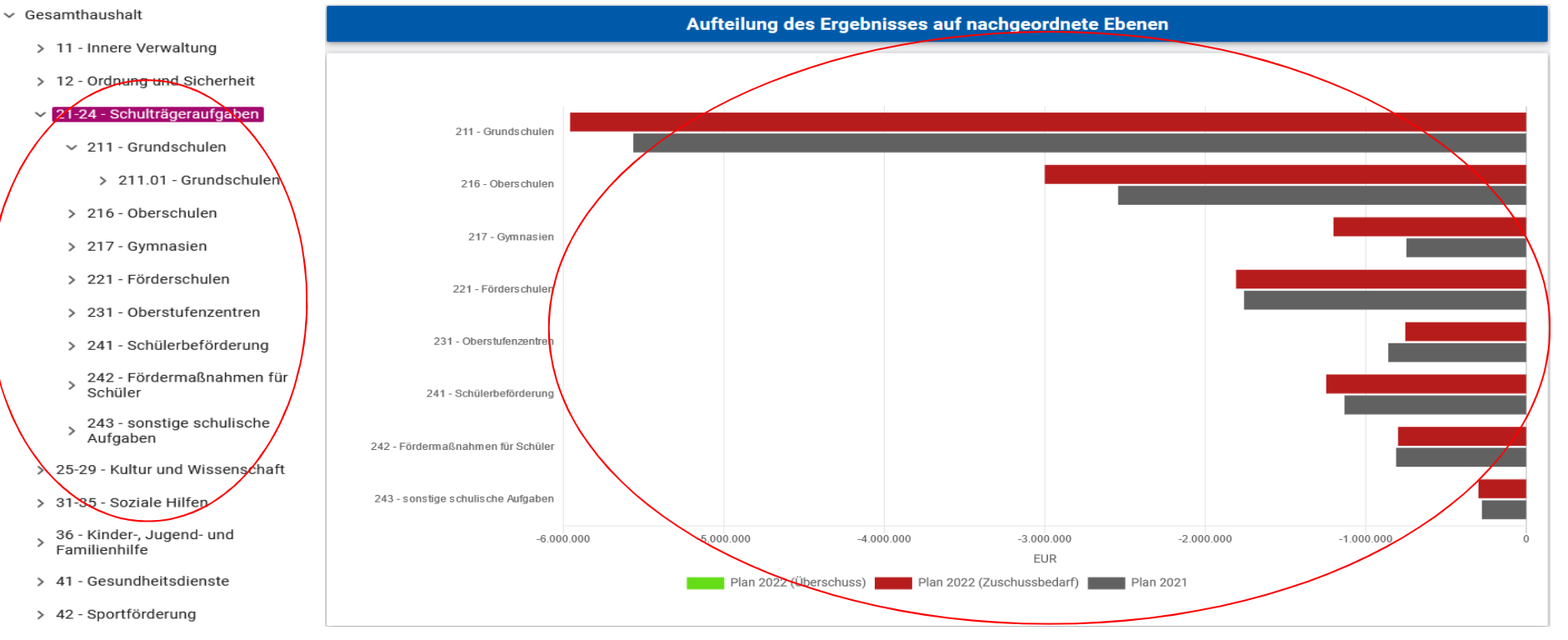

#### Navigation auf die Details auch über den Klick auf die Balken bei o.g. Grafik möglich

 $\times$  21-24 - Schulträgeraufgaben  $\sim 211$  - Grundschulen > 216 - Oberschulen > 217 - Gymnasien > 221 - Förderschulen > 231 - Oberstufenzentren > 241 - Schülerbeförderung  $\,$ Schüler 243 - sonstige schulische  $\,$ Aufgaben . 25-29 - Kultur und Wissenschaft > 31-85 - Soziale Hilfep 36 - Kinder-, Jugend- und  $\rightarrow$ Familienhilfe > 41 - Gesundheitsdienste > 42 - Sportförderung 51 - Räumliche Planung und  $\rightarrow$ Entwicklung

- > 52 Bauen und Wohnen
- > 53 Ver- und Entsorgung
- 54 Verkehrsflächen und -anlagen,  $\,$ ÖPNV
- > 55 Natur- und Landschaftspflege

> 56 - Umweltschutz

### Navigation auch über die Suchfunktion auf Teilbereiche/Produkte/Leistungen usw. möglich

### Stadt Brandenburg.

**Hierarchie-Struktur** 

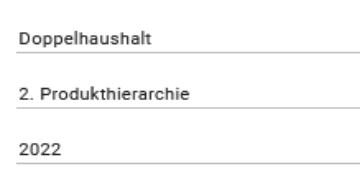

Ω

 $\checkmark$ 

#### $\vee$  Gesamthaushalt

 $\mathbf{\overline{\infty}}$ 

- > 11 Innere Verwaltung
- > 12 Ordnung und Sicherheit
- > 21-24 Schulträgeraufgaben
- > 25-29 Kultur und Wissenschaft

Anzeigen

- > 31-35 Soziale Hilfen
- $36 -$ Kinder-, Jugend- und Familienhilfe
- > 41 Gesundheitsdienste
- > 42 Sportförderung
- 51 Räumliche Planung und  $\overline{\phantom{a}}$ Entwicklung
- > 52 Bauen und Wohnen
- > 53 Ver- und Entsorgung
- 54 Verkehrsflächen und -anlagen,  $\overline{ }$ ÖPNV
- > 55 Natur- und Landschaftspflege
- > 56 Umweltschutz
- > 57 Wirtschaft und Tourismus
- > 61 Allgemeine Finanzwirtschaft

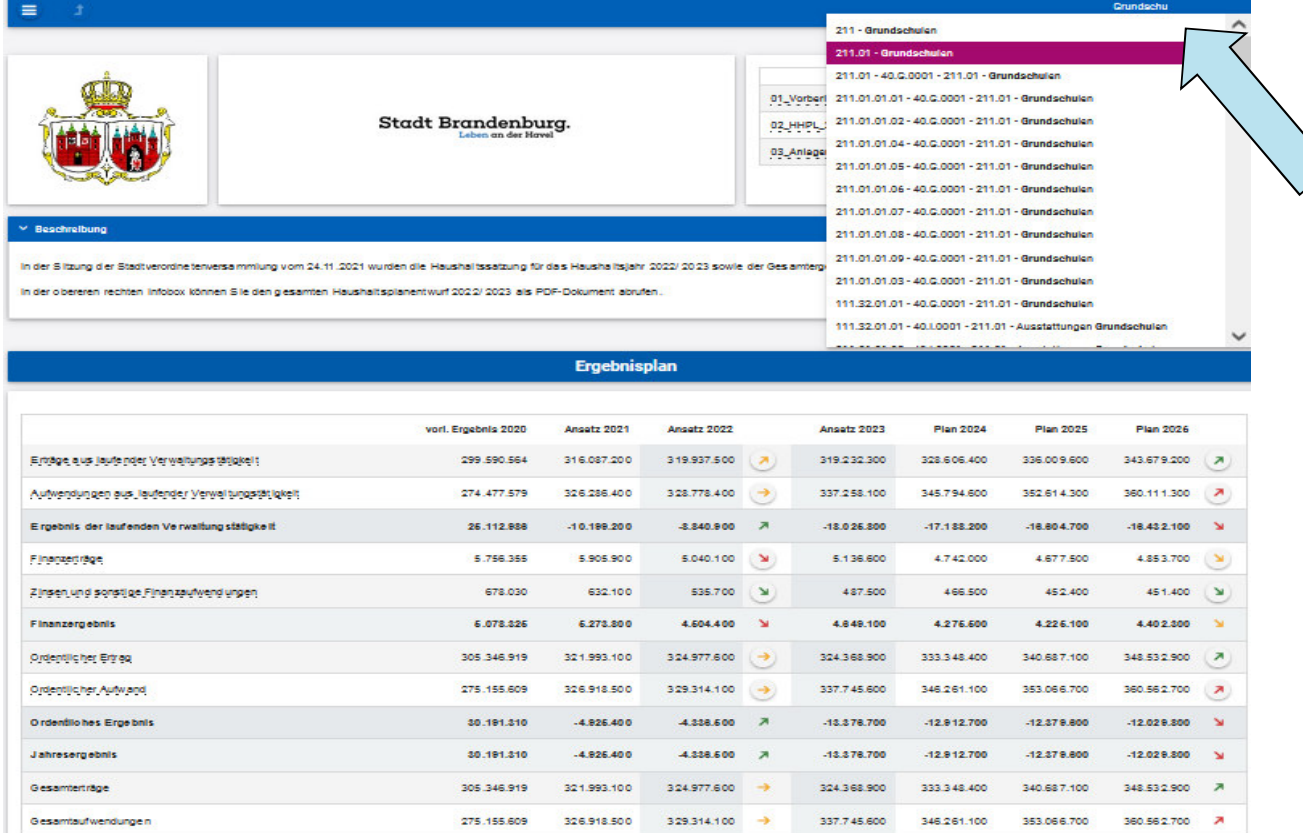

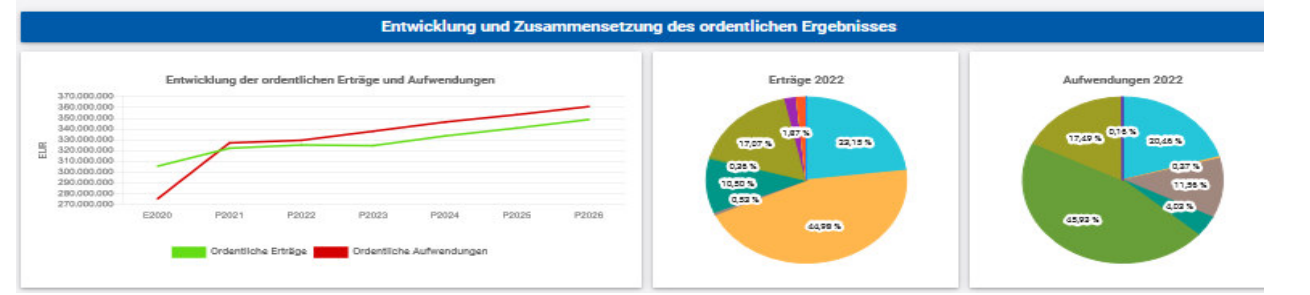

### Auswahl unter Hierarchie-Struktur zwischen Haushaltsplänen und Jahresabschlüssen

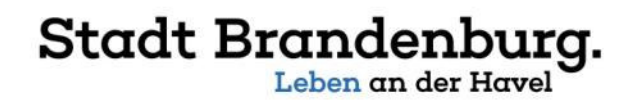

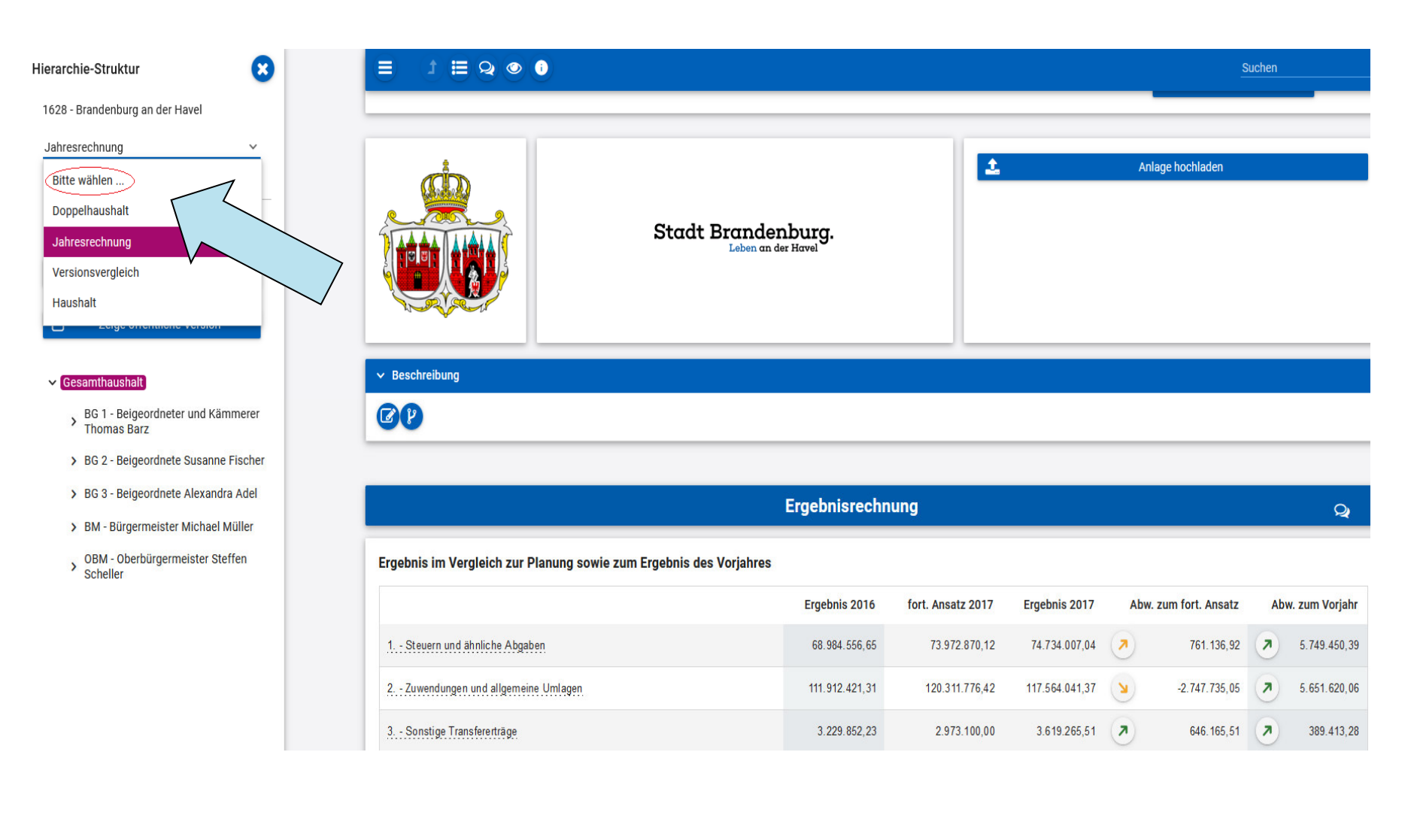